AutoCAD Download PC/Windows

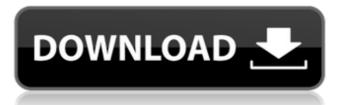

# AutoCAD Crack Full Product Key Free Download [Win/Mac]

## **AutoCAD Crack Free**

## **AutoCAD Torrent (Activation Code)**

Keygen You need a Serial and Password Open the Autodesk Autocad software on your computer and click on 'Settings'. Select the 'Load Custom Configuration' tab from the tab bar on the left. Enter your serial number and the password that you chose when you activated the software. Click on 'Load'. You can then access and use the 'TBDX-XML' file. Usage TBDX-XML files are saved in the 'Application' (Config' folder. References Category: Drafting and designing software. I do not get any error, however, the content of the database is not printed to the console. db.dart @database(url: 'test.db') StreamResource that this is not the right way to do this. I've tried with a single list and it works perfectly. Thanks for the help. A: You're reading from a StreamResource. The response content type will be "stream" not "json". Q: Is there a way to remove the background of a Toolbar? I want to make the text color white and change the background to be transparent (like the title color is) on a button. I tried the following with no success: And:

#### What's New In?

Dynamic Block: Make your drawing more expressive with Dynamic Blocks, which add new features as needed. Enter a block name, and Dynamic Blocks can be created, dropped, resized, or removed from any layer, any drawing, or any drawing element. Vector Objects in your drawings. Draw freely, keep shapes editable as they change, and easily share your Vector Objects with other designers and CAD software. Master Replacer: Improve precision and accuracy in manual plotting. Use Master Replacer to create and preserve complex vector curves for reuse, and to plot your drawing with improved accuracy. System Requirements -Microsoft Windows® 10, Windows® 10, Windows® 7 SP1 with 8GB RAM; -Internet Explorer 11 (32-bit or 64-bit), Chrome, Safari, Firefox, Edge, or other supported Web browsers; -Plug-ins are required for viewing Adobe Flash® content. Click here to check your version of Flash. AutoCAD® software is available at no cost from Autodesk® Inc. (www.autodesk.com). The C-terminal domain of Cdc42 induces dimerization of its N-terminal domain. Cdc42, a member of the Rho family of GTPases, functions as a critical regulator of cell migration and polarity. Here, we report the dimerization-deficient Cdc42 (Cdc42-G12V) was shown to be unable to form dimers. When the dimerization-deficient Cdc42 (Cdc42-L61) was used, Cdc42-G12V was efficiently dimerized. A series of C-terminal domain of Cdc42 were constructed to analyze the role of the C-terminal domain in Cdc42 dimerization. An intrinsic propensity of the C-terminal domain of Cdc42 was shown to form a dimer in solution as well as when it was expressed in Escherichia coli. Interestingly, the C-terminal domain of Cdc42 could dimerize even in the presence of the isolated N-terminal domain. The interaction interface for dimer

## **System Requirements:**

Minimum Operating System: Windows 10 64-bit Processor: Intel Core i3, AMD Athlon 64 X2, or other 64-bit processor. Memory: 1 GB of RAM (although performance is not affected by memory size) Hard Disk Space: 1.5 GB of free disk space Recommended Processor: Intel Core i7, AMD Ryzen, or other 64-bit processor. Memory: 4 GB of RAM (although performance is not affected by memory size)

## Related links:

http://www.diarioelsoldecusco.com/advert/autocad-crack-download-8/

http://www.opticnervenetwork.com/wp-content/uploads/2022/07/divfabr.pdf
https://aapanobadi.com/2022/07/24/autocad-20-1-crack-with-product-key-download-mac-win-latest-2022/

https://codizad.com/wp-content/uploads/2022/07/vanaful.pdf http://quitoscana.it/2022/07/24/autocad-2017-21-0-crack-with-full-keygen-free-latest-2022/

http://in-loving-memory.online/?p=55510
https://thedockage.com/wp-content/uploads/2022/07/AutoCAD-10.pdf
http://fnaf-games.com/wp-content/uploads/2022/07/janzan.pdf
http://orbeeari.com/?p=54058

https://www.ticonsiglioperche.it/autocad-crack-activator-free-download/uncategorized/https://eafuerteventura.com/autocad-23-1-free-x64-latest-2022/

https://slab-bit.com/autocad-19-1-crack-with-key-updated-2022/ https://taavistea.com/wp-content/uploads/2022/07/AutoCAD\_Crack\_Updated\_2022.pdf

http://www.naglobalbusiness.com/job-sector/autocad-3264bit-updated/ http://pepsistars.com/wp-content/uploads/2022/07/AutoCAD\_Crack\_\_With\_License\_Code\_Download\_Latest.pdf

https://guatemall.club/wp-content/uploads/2022/07/AutoCAD-28.pdf

https://hitmizik.com/autocad-crack-keygen-april-2022/

http://yotop.ru/wp-content/uploads/2022/07/geropeve.pdf https://mydreamfinances.com/index.php/2022/07/23/autocad-crack-free-license-key-free-latest-2022/